## **HTCondor - KRB integration**

**First experiments and plans at DESY**

Christoph Beyer & Thomas Finnern With 1 slide from Thomas Hartmann HTCondor Workshop DESY Hamburg, 6-9 Jun 2017

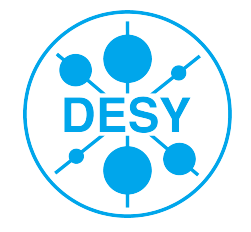

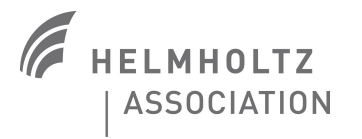

# **Why KRB / AFS Support for local users ?**

- > AFS is still the primary \$HOME for local users at DESY
- > Heavily used in BIRD/NAF
- > Users have legacy code, scripts, data,...
- > Need for a stable shared filesystem
- > Job should be independent from submit host
- > Would at least be nice to keep it during migration to HTCondor
- > KRB ticket handling can become handy for other services
- > Future of (Open)AFS at DESY under discussion

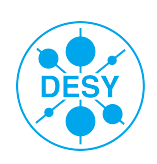

## **KERBEROS – it's easy in a kerberised ENV :)**

#### > All you need is a ticket:

*[chbeyer@pal44]~% echo \$KRB5CCNAME* 

*FILE:/tmp/krb5cc\_4293\_JNmh89*

#### > Creating an AFS token is a piece of cake too:

*[chbeyer@pal44]~% aklog*

*[chbeyer@pal44]~% klist*

*Ticket cache: FILE:/tmp/krb5cc\_4293\_JNmh89*

*Default principal: chbeyer@DESY.DE*

*Valid starting Expires Service principal*

*06/02/17 09:58:18 06/03/17 09:58:18 krbtgt/DESY.DE@DESY.DE*

*renew until 06/04/17 09:58:18*

*06/02/17 10:03:39 06/03/17 09:58:18 afs/desy.de@DESY.DE*

*renew until 06/04/17 09:58:18*

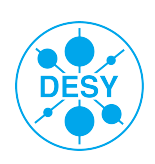

- > KRB ticket handling looks easy at first glance but gets more complicated when you want it to be secure, reliable and easy to use
- > Creating an AFS token is easy inside your job when the KRB environment is set, hence writing to afs from inside the job is easy
- > Having job output, log- and errorfiles in AFS means that the HTCondor daemons on the workernode and on the scheduler need AFS tokens too
- > The token should be transferred with the job for not having all available tokens on all workernodes
- > You don't want to keep credentials of users forever unless they do have running or hold jobs and will need a credential later on
- > The lifetime of a standard KRB/AFS ticket is usually 24 hours and some condor jobs may run longer than that, currently guaranteed 1 week ticket lifetime

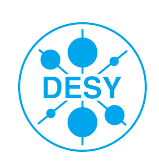

### **KRB handling in HTCondor**

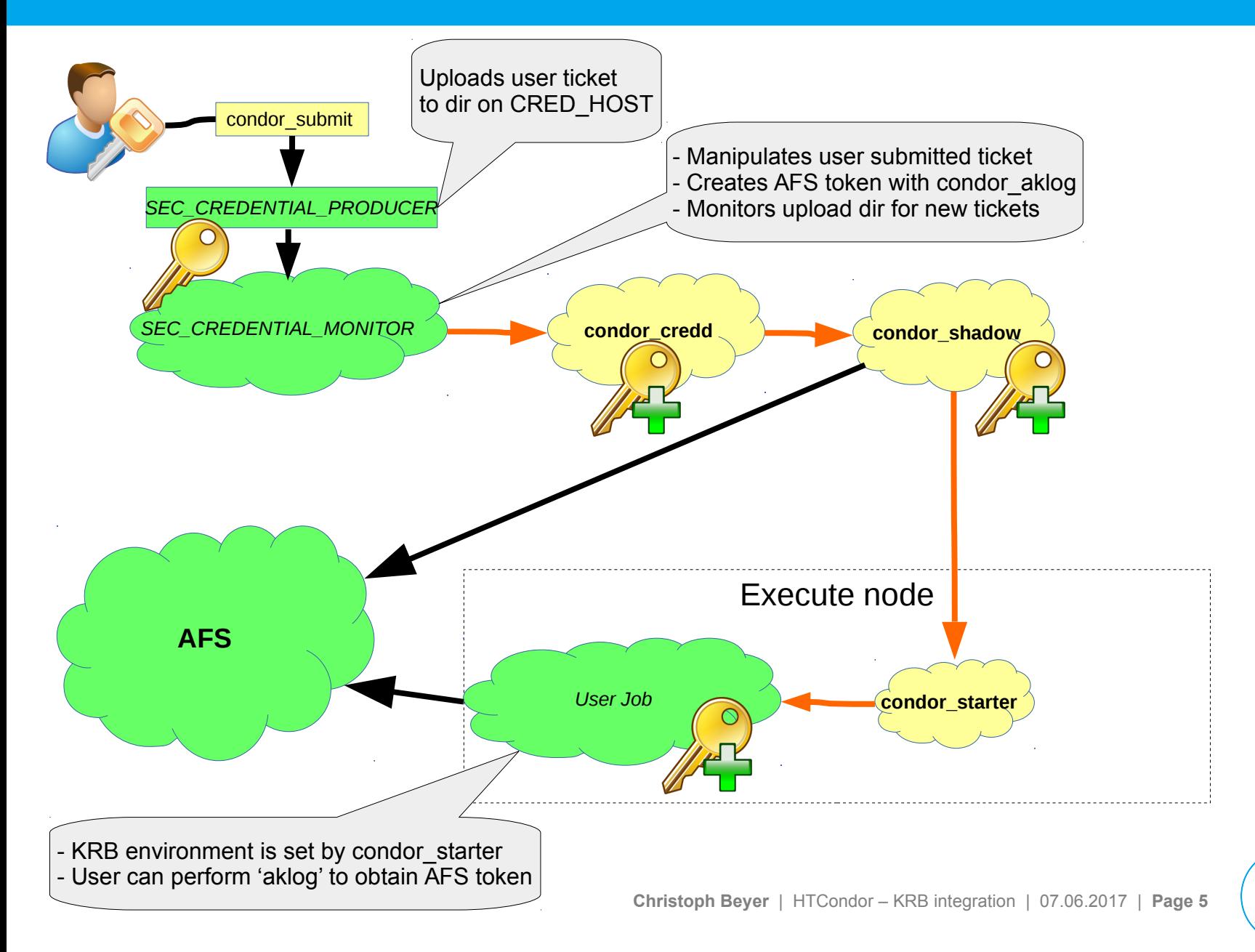

**DESY** 

### **SEC\_CREDENTIAL\_PRODUCER & SEC\_CEREDENTIAL\_MONITOR**

### > SEC\_CREDENTIAL\_PRODUCER

- Shellscript
- Performs some sanity checks on the users KRB ticket
- Runs 'condor aklog'
- Writes KRB ticket to <STDOUT>
- Writes job log (?)

## > SEC\_CREDENTIAL\_MONITOR

- Shellscript
- Checks for KRB tickets uploaded by SEC\_CREDENTIAL\_PRODUCER
- On the master: Replaces uploaded tickets by identical usertickets with a longer time to live (2 weeks renewable)
- Renews ticket via ARC (authenticated remote command) to ensure at least 1 week ticket lifetime
- On the workernode Prolongs tickets (no special authorization needed)
- Runs 'condor\_aklog'

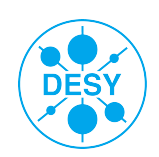

### **Layout for a combined batch facility at DESY**

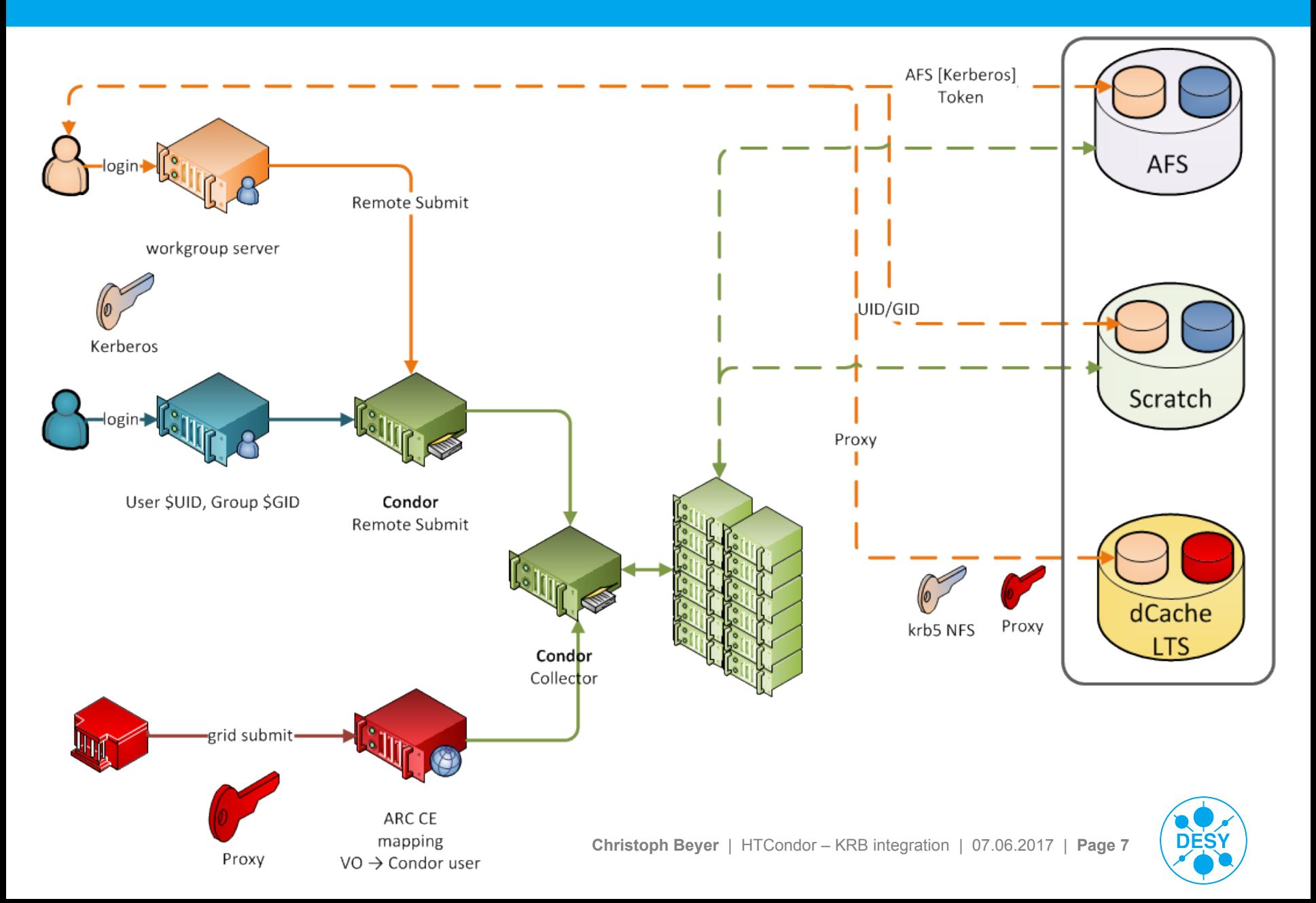

### **The End**

- > Questions ?
- > SendCredential = True/False ?
- > CREDD enhanced token management possible ?

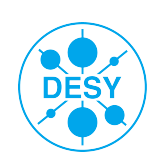